Windows (DPDF

https://www.100test.com/kao\_ti2020/140/2021\_2022\_\_E7\_B3\_BB\_ E7\_BB\_9F\_E5\_AE\_89\_E5\_c100\_140054.htm 5.

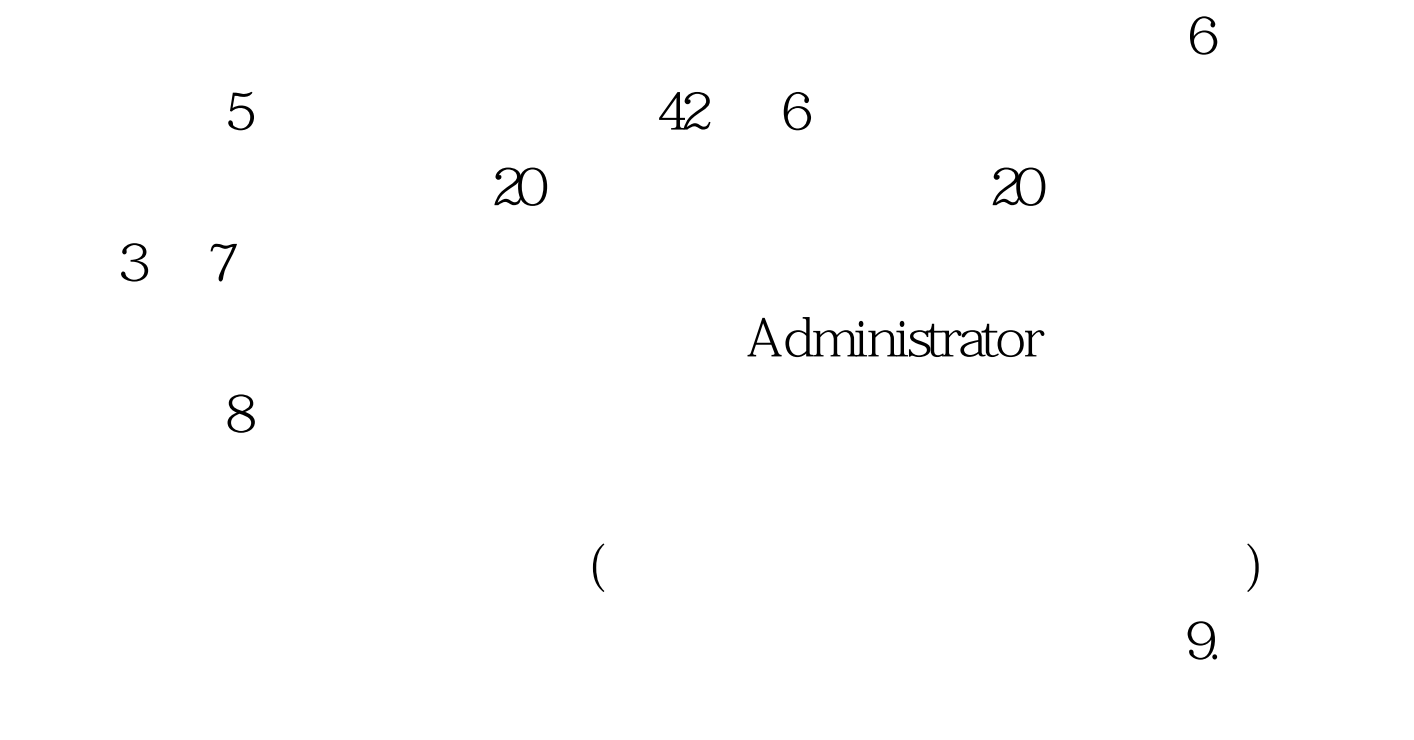

HKLM\Software\Microsoft\Windows NT\CurrentVersion\Winlogon\DontDisplayLastUserName  $REG\_SZ$  1 . 10.

Local\_Machine\System\CurrentControlSet\Control\LSA-RestrictA nonymous "1" 11.

## $\mathop{\rm sgn}\nolimits$  and  $\mathop{\rm sgn}\nolimits$  and  $\mathop{\rm sgn}\nolimits$  and  $\mathop{\rm sgn}\nolimits$

 ${\sf pack}$  , and  ${\sf pack}$ 

1. DirectDraw C2 DirectDraw DirectX

HKLM\SYSTEM\CurrentControlSet\Control\GraphicsDrivers\DC I Timeout(REG\_DWORD) 0 100Test www.100test.com